## **Inhaltsverzeichnis**

 $\mathbf{r}$ 

 $\overline{\phantom{a}}$ 

-

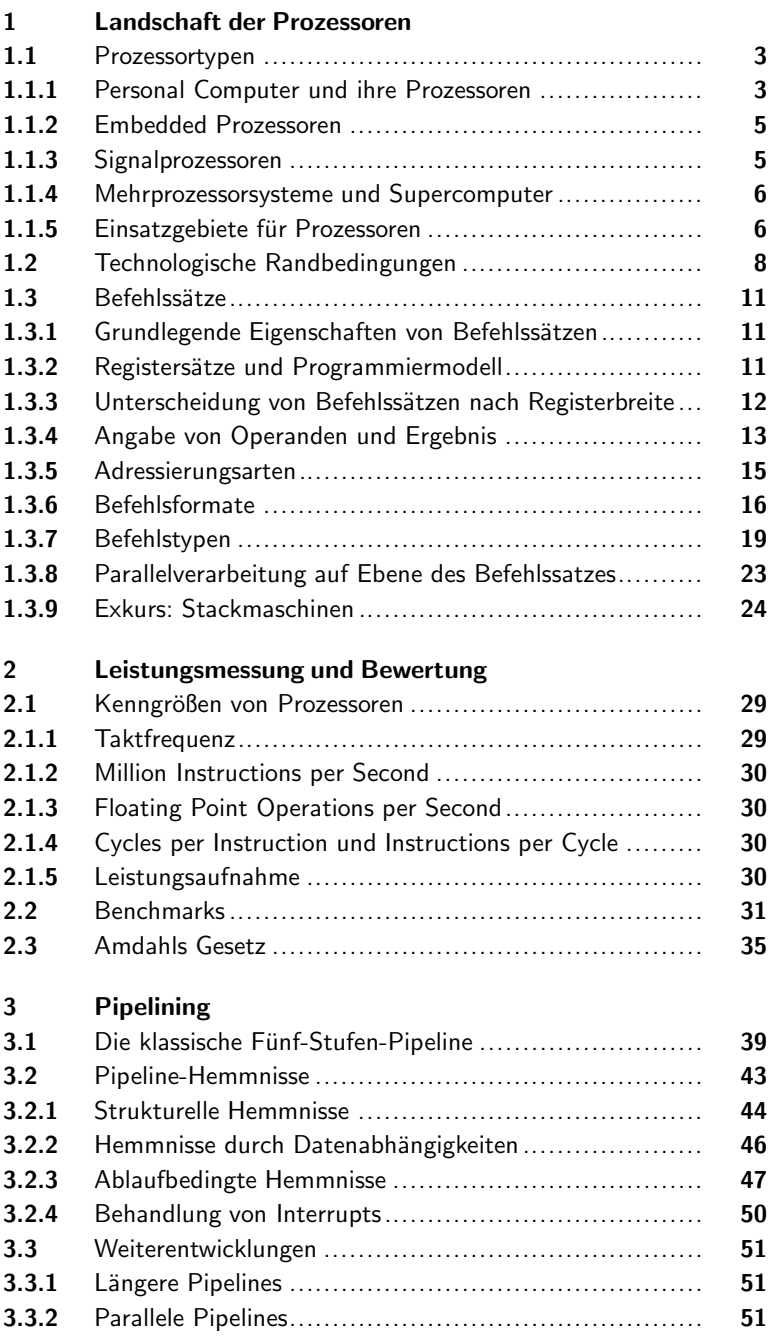

 $\mathbf{L}$ 

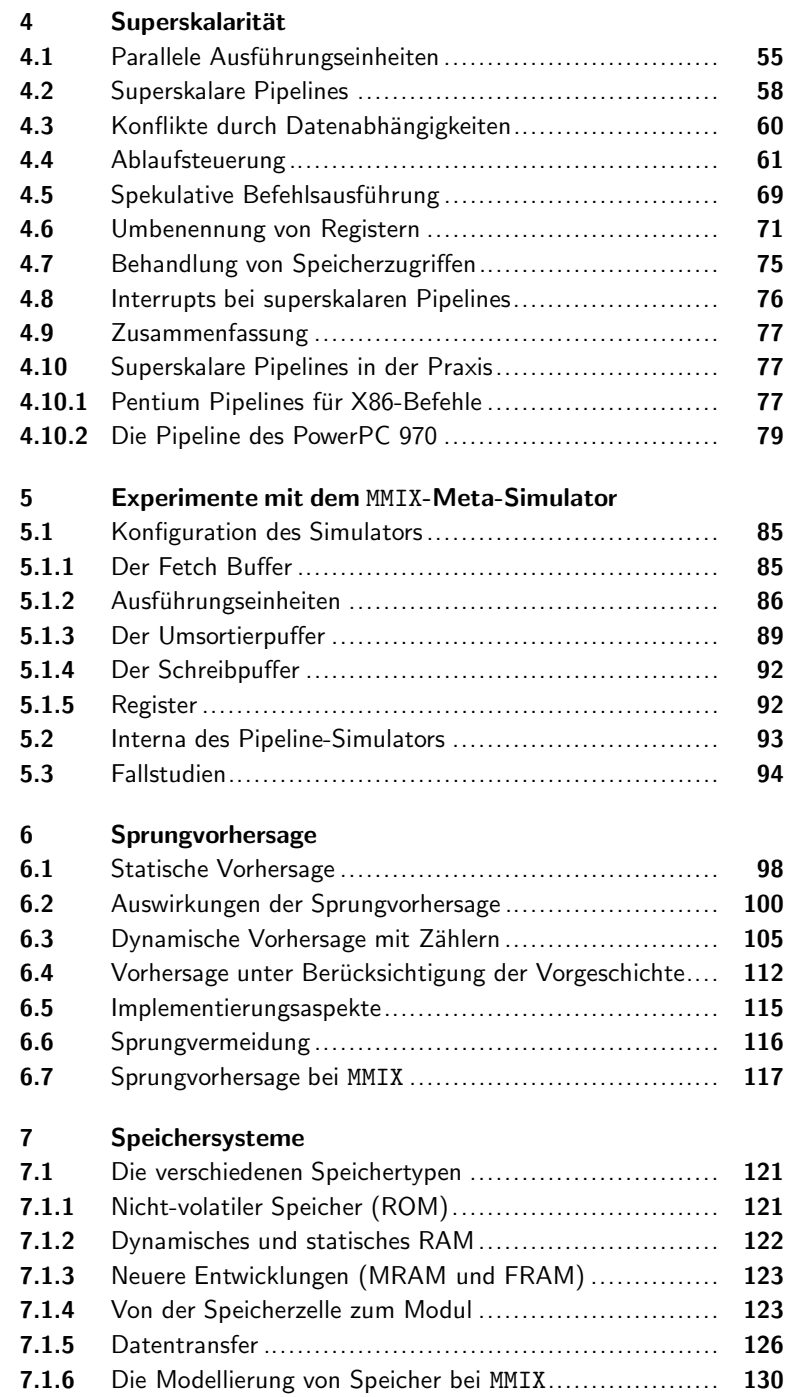

-11

Ĭ.

 $\mathbf{I}$ 

-

-

- 11

 $\overline{\phantom{a}}$ 

÷,

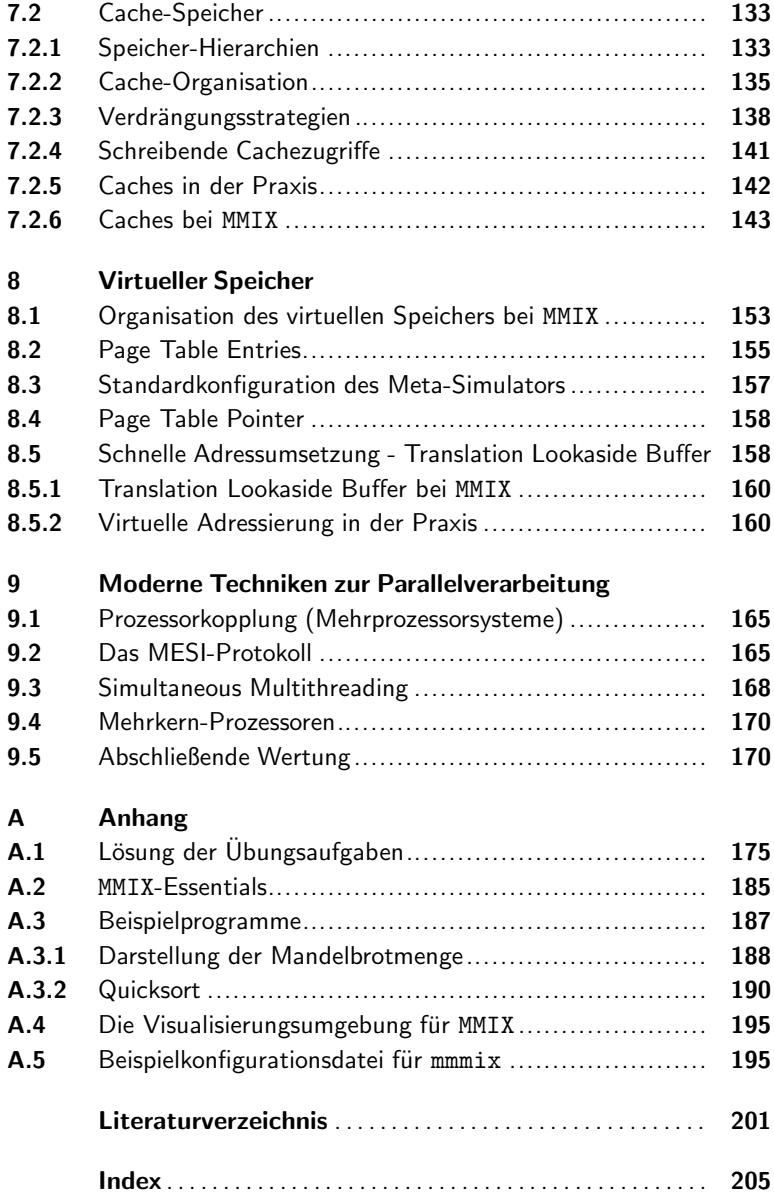

 $\mathbf{I}$ 

Ĭ.